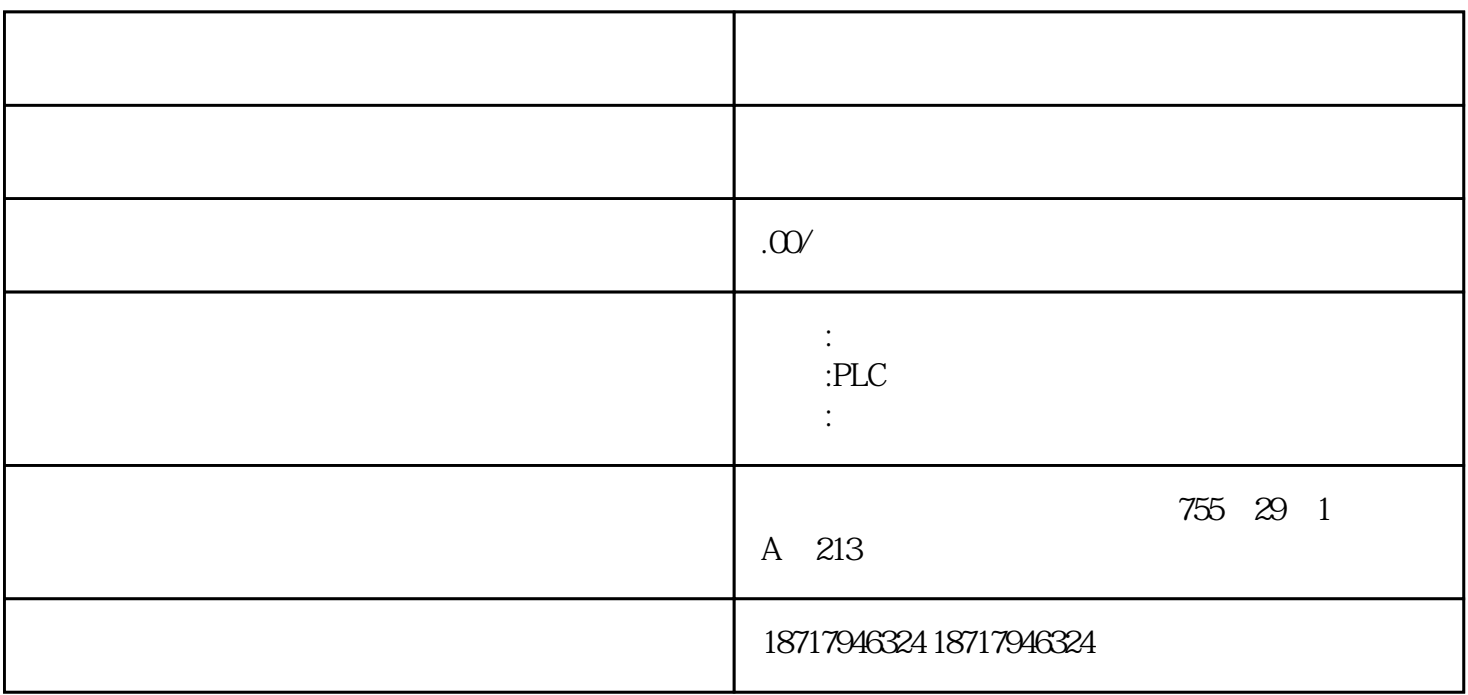

 $\mathcal{R}$ 

2C S、802D SL、810D DE、820D SL、840C CE、840D DE、840D SL、840Di  $SL$  S120

PLC200.300.400.S1200.S1500.ET200.Smart200,6SE70 .70 .6SY7000  $/7010C98$   $6R A 70/28/24$   $6XV$   $6EP$   $3RW30/40/44$   $6AV$ LOGO! GSL G110G120S120V10V20 MM440/430/420 GDR 7ML.7ME.7MF.7M H
BH
6FC.6SN

 $IM 151-7(R)$  CPU/IM 151-8(F) PN/DP CPU PROFIBUS DP 12 Mbit/s PROFIBUS DP
(Cu() PROFIBUS DP IM 151-7 CPU PROFIBUS DP IM 151-8(F) PN/DP CPU

, S7-314 CPU DP

6GK7542-5DX00-0XE0

 $V90$  +

?

PLC PLC FB284 Config EPos bit6

(1) V90 P29240 1(  $+$  ); 2 PLC  $; 3$  PLC DI FB284 Co nfigEPos bit6;(4)FB284 ModPos=4;(5)Ove rV OverAcc OverDec (\*); 6 EnableAxis=1; 7 "CancelTransing" "IntermediateStop" "1",Jog1 Jog2 "0"。

通过ExecuteMode 的上升沿触发回零运动。回零完成后"AxisRef"输出为1。

FB284 ConfigEPos.%X3(POS\_STW2.15 ) 1 V90 PN ? V90 PN CWL CCWL DI (DI1 DI4)

CancelTransing, IntermediateStop "1",  $EPOS$  "1 CancelTransing=0 IntermediateStop=0 IntermediateS\*

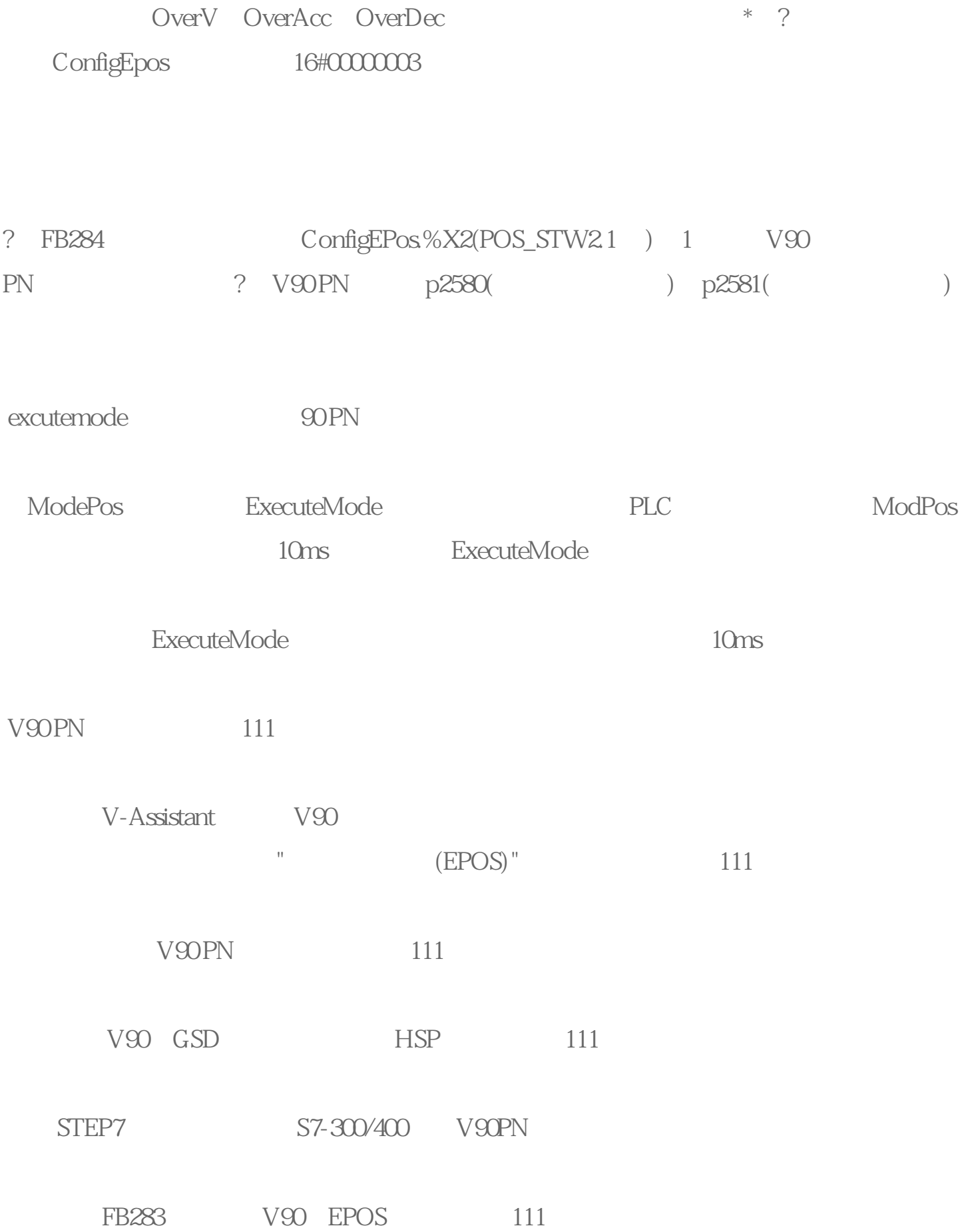